# **KBall**

**Player's manual**

**Copyright © 2004, Kronoman**

**"In loving memory of my father"**

**Official website**

http://kball.sf.net/

Last modification: Friday, December 3, 2004

#### License

This program is distributed under The MIT License

**Copyright (c) 2003, 2004, Kronoman In loving memory of my father Made in Argentina**

Permission is hereby granted, free of charge, to any person obtaining a copy of this software and associated documentation files (the "Software"), to deal in the Software without restriction, including without limitation the rights to use, copy, modify, merge, publish, distribute, sublicense, and/or sell copies of the Software, and to permit persons to whom the Software is furnished to do so, subject to the following conditions:

The above copyright notice and this permission notice shall be included in all copies or substantial portions of the Software.

THE SOFTWARE IS PROVIDED "AS IS", WITHOUT WARRANTY OF ANY KIND, EXPRESS OR IMPLIED, INCLUDING BUT NOT LIMITED TO THE WARRANTIES OF MERCHANTABILITY, FITNESS FOR A PARTICULAR PURPOSE AND NONINFRINGEMENT.

IN NO EVENT SHALL THE AUTHORS OR COPYRIGHT HOLDERS BE LIABLE FOR ANY CLAIM, DAMAGES OR OTHER LIABILITY, WHETHER IN AN ACTION OF CONTRACT, TORT OR OTHERWISE, ARISING FROM, OUT OF OR IN CONNECTION WITH THE SOFTWARE OR THE USE OR OTHER DEALINGS IN THE SOFTWARE.

#### System requirements

In order to use the game, I recommend a computer with a processor of at least 400 mhz, 64 MB of RAM, a SVGA video card that supports 640x480x16bpp, a Sound Blaster or compatible sound card.

## Supported operating systems

- Windows 95, 98, XP
- Unix (GNU/Linux, FreeBSD, Irix, Solaris, Darwin) (\*)
- $\cdot$  BeOS  $(*)$
- $ONX$  (\*)
- MacOS  $X$   $(*)$
- DOS (FreeDOS, MS-DOS, DR-DOS, etc) (\*)

(\*) They require a first-time (only done once) compilation of the game's source code.

#### Recommended extra hardware

A joystick, gamepad or mouse can be used to control the game. A stereo sound card is very recommended, and a video card capable of 640x480x16bpp graphics.

# Optional command line parameters

You can give parameters to the game before you start it, to modify his behavior. Example: kball\_w32.exe -w

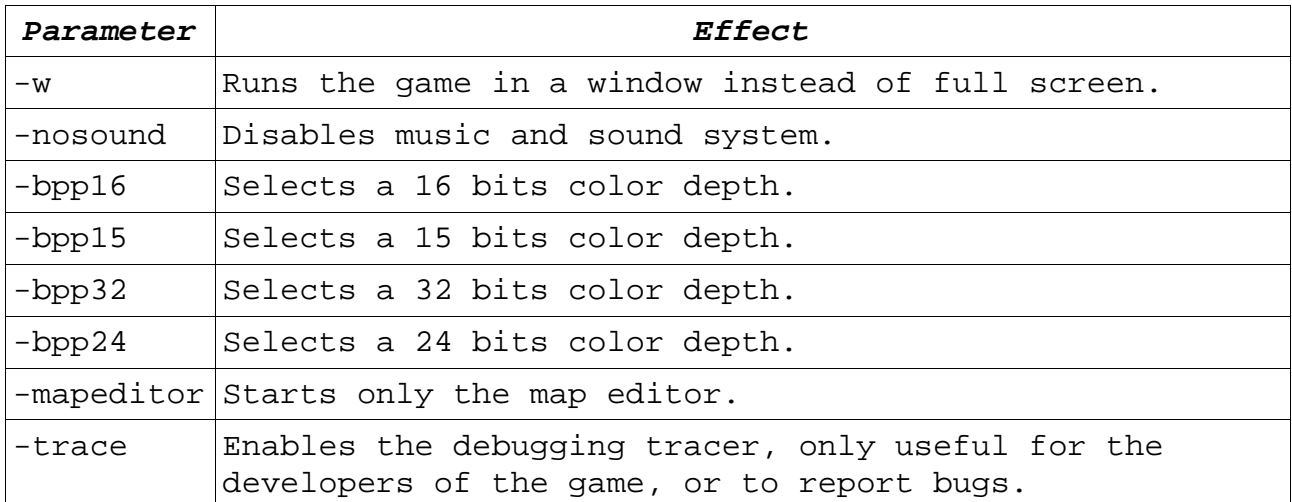

# Game mode

You must guide your crystal ball in the labyrinth, without falling from it, without running out of time, and picking up the ying-yang power ups, in order to exit the labyrinth reaching the floor marked with the ying-yang mark.

Besides the ying-yang power ups, there are other prizes that will have different effects on the score.

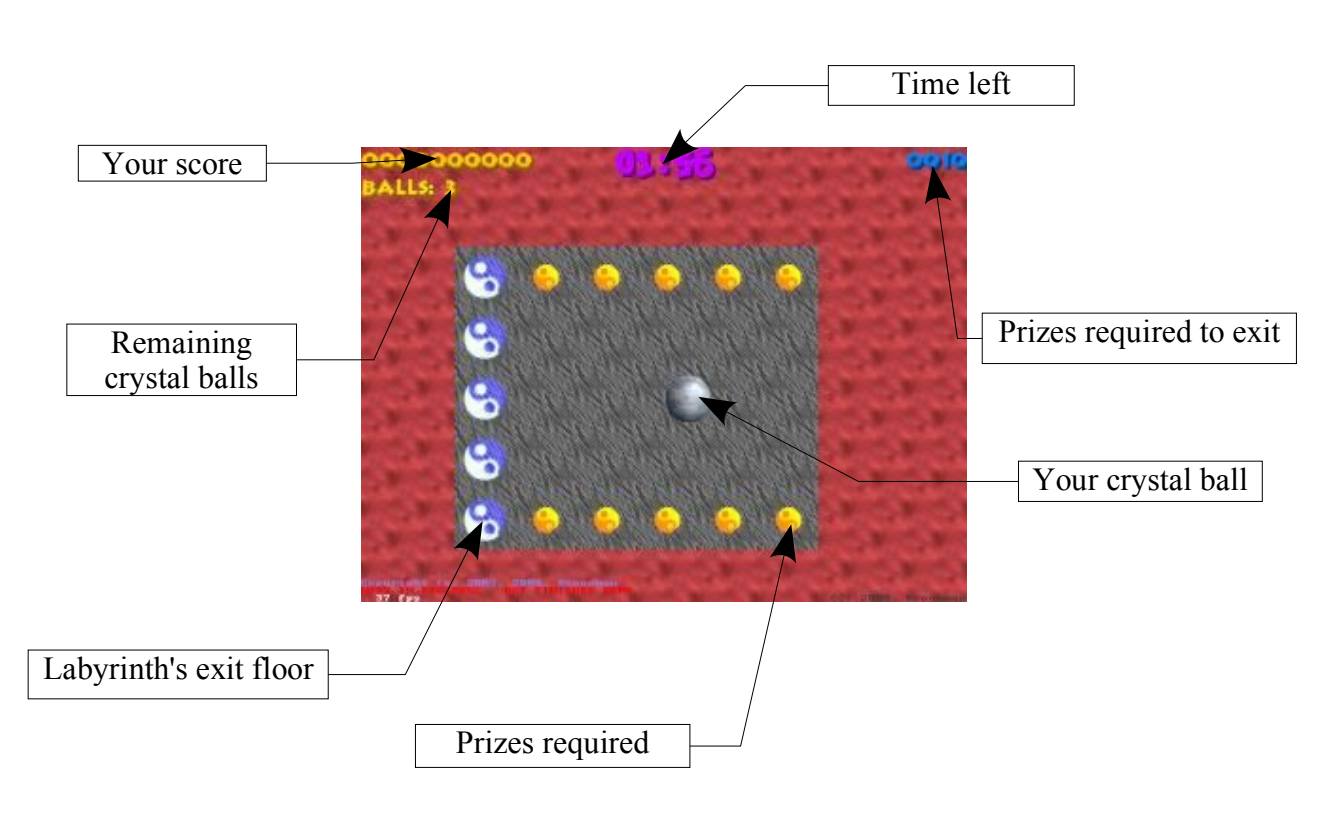

Game screen

# Other keys that you can use during the game

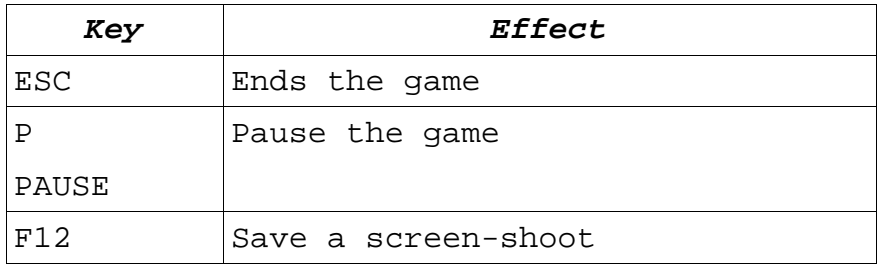

#### Useful advice and tips

- You don't need to pick up all the prizes to exit, only the yingyang, but you may desire to get all the prizes to get a better score.
- Always keep and eye on remaining time.
- There are secret zones in some labyrinths. Look for them.
- In some levels, there are secret shortcuts.
- In some places, there are fake walls, you can go thought them and reach secret places.
- You can move your ball in the middle of the air, use this to do cool jumps.
- Is better to do multiple jumps at once, using your ability to move the ball in the air to perfect the multi-jump.
- You can use a combination of controllers to move the ball (like mouse + keyboard for example).
- When you be ready to exit the level, you will see the word "EXIT" flashing at upper right. Don't try to exit the level if you don't see that word.
- Use the map editor to do your own custom maps.
- The new levels must be saved inside the "levels" folder inside the installation folder of Kball.
- Pressing <F1> in the map editor you will see a list with all the available commands.